# **NCEES** North Carolina Educator Evaluation System

*District Perspective Jackson County Public Schools*

# **Teacher Standards**

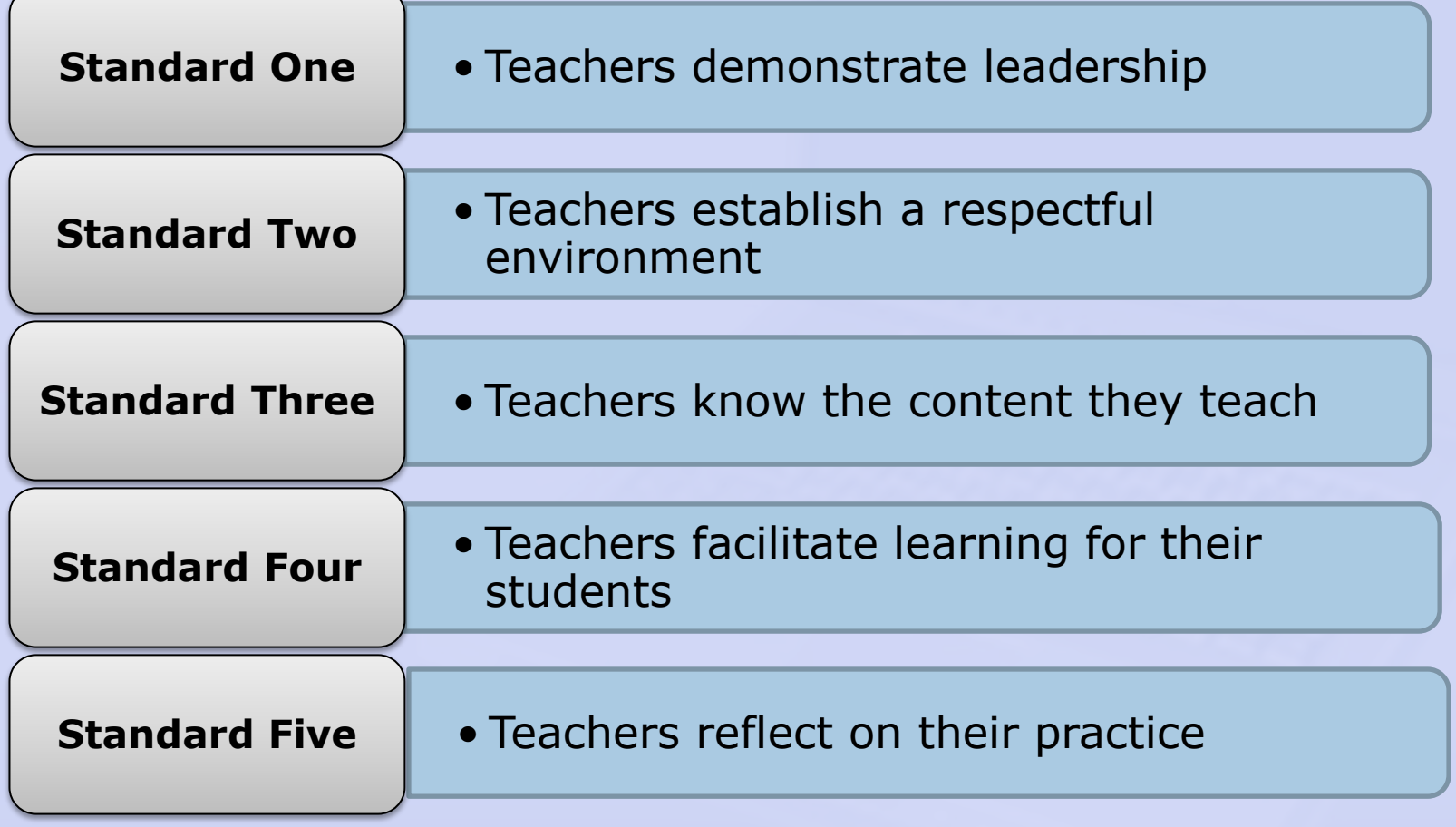

• Teachers contribute to the academic **Standard Six Success of students** 

The work of the teacher results in acceptable, measurable progress for students based on established performance expectations using appropriate date to demonstrate growth.

 Data will be pre-populated by the NCDPI. □ Currently McREL is working on adding the standard.  $\Box$  This additional requirement was part of RttT.

#### **Overview of the Process for Teacher Evaluation**

- $\Box$  Training/Orientation
- □ Self-Assessment
- **Q** Professional Development Plan
- **Q** Pre-Observation Conference
- $\square$  Observations
	- Three Formal Observations
	- **▶ One Formal Peer Observation**
- **Q** Post-Observation Conference
	- $\triangleright$  No later than 10 days after each formal observation
- **□ Summary Evaluation Conference/Summary Rating** Form/Record of Teacher Evaluation Activities

# **2010-2011 School Year**

- $\Box$  All summary rating forms for teachers, principals, and assistant principals were required to be entered into NCEES.
- $\Box$  NCDPI will use the median to aggregate standards for teachers and principals.

# **2011-2012 School Year**

- **Q** Full use of the online tool is required beginning July 1, 2011. This means users will utilize all components of the online process.
	- $\triangleright$  Self Assessment
	- $\triangleright$  Observation Rubrics
	- $\triangleright$  Peer Observation Rubrics
	- $\triangleright$  Professional Development Plan
	- $\triangleright$  Summary Rating Form
	- $\triangleright$  Record of Teacher Evaluation Activities

# **A few great things about the NCEES…**

- Web-based
- □ Paperless
- □ Electronic Signatures
- □ Mentor Access to PDPs
- **□ Administrator and Teacher Comments**
- □ Co-author Forms
- **□ Reports**

# **Summary Report**

#### **Standard 1**

Teachers demonstrate leadership

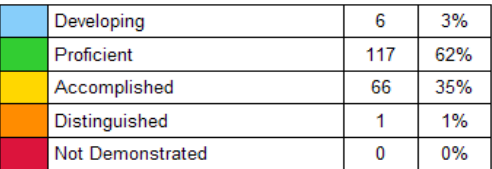

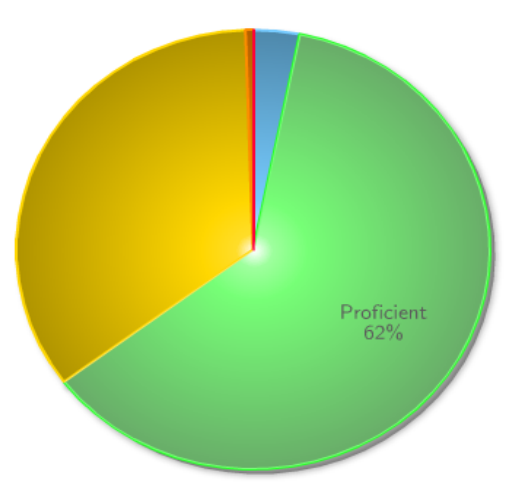

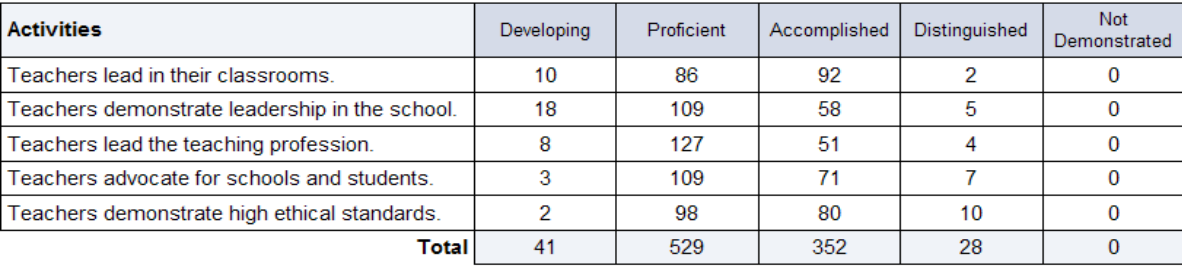

# **Artifact Report**

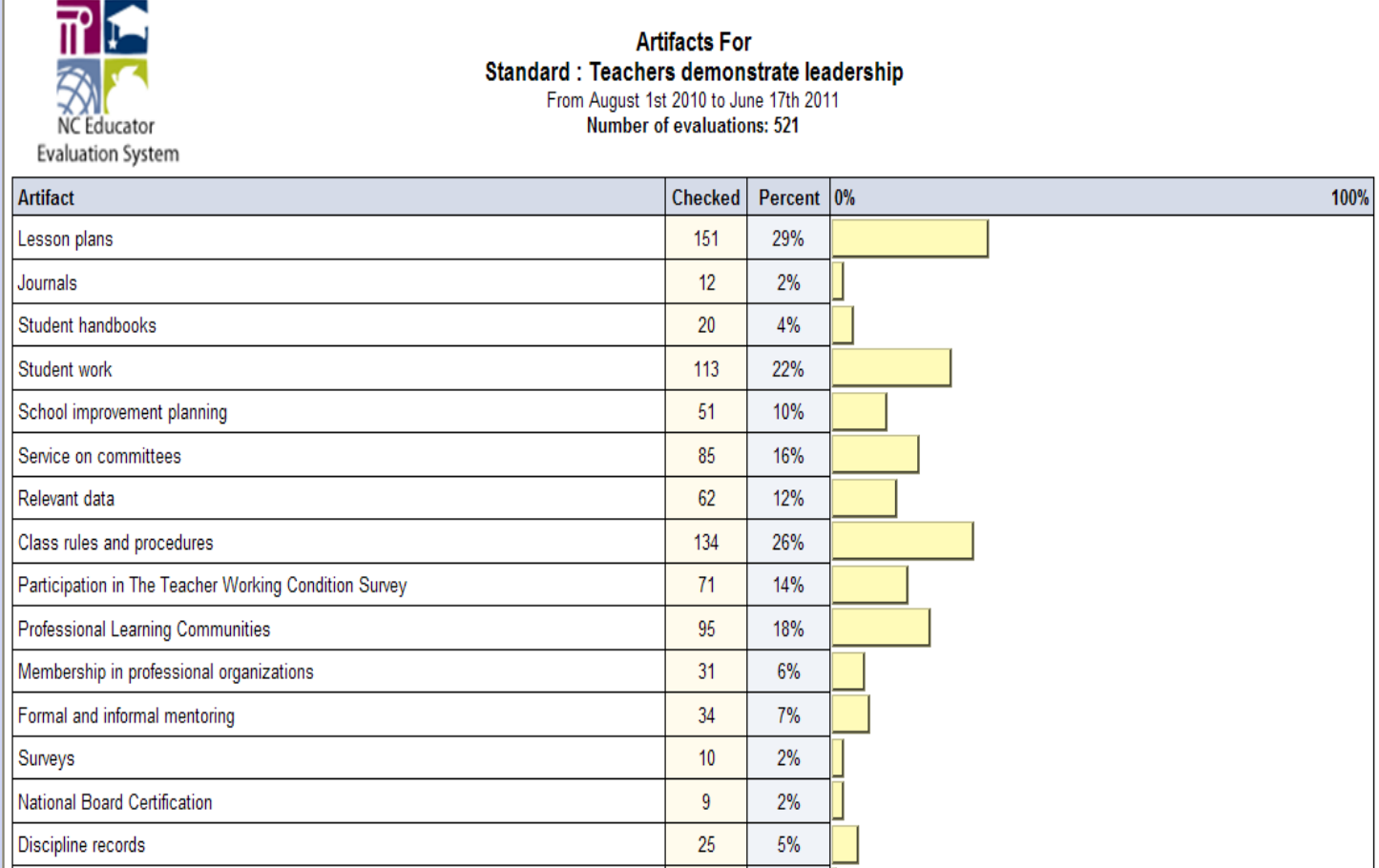

# **Rubric Report**

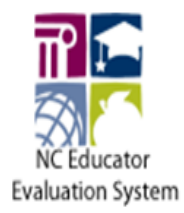

**Rubrics For** Standard I: Teachers demonstrate leadership From August 1st 2010 to June 17th 2011 Number of evaluations: 521

#### A. Teachers lead in their classrooms.

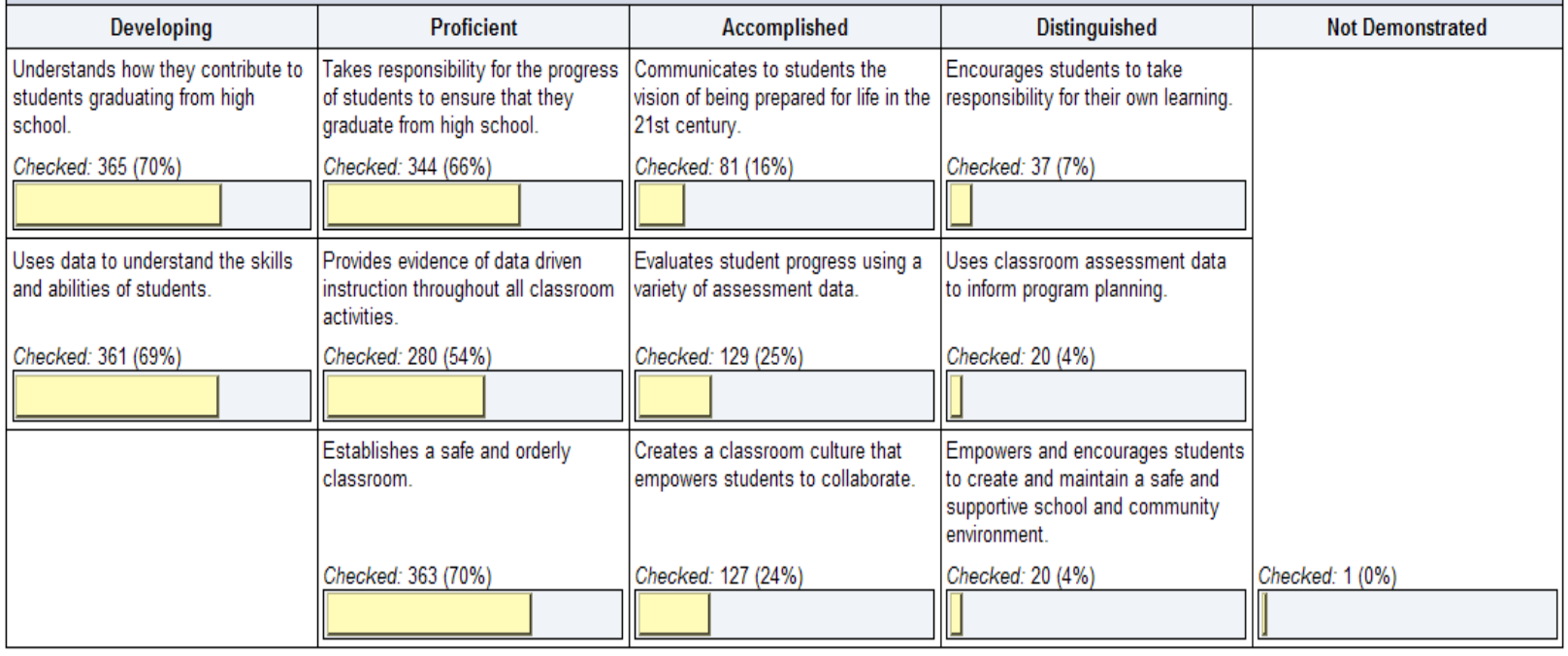

### **□ What is the difference between Preliminary** PDP and a PDP?

- > Teachers who received a summary rating form in 2010-2011, will use the PDP created based upon the summary data for 2010-2011 next year.
- $\triangleright$  New teachers and teachers who did not receive a summary rating form will use the preliminary PDP.

- Why are the standard and elements blank on the top of the PDP created with the Summary?
	- $\triangleright$  Standards and elements that are marked "developing" or "not demonstrated" will automatically populate on the summary goal form/PDP as areas to be addressed. Standards and elements that are rated "proficient" or above will not automatically populate.
	- $\triangleright$  Section A Cannot be changed or edited
	- $\triangleright$  Section B Teacher and principal can co-author

□ Can I make changes after electronic signatures are authenticated? **NO**

**Q Will the Professional Development Plan** travel with the teacher if he/she moves?  $\triangleright$  School to School within the same district - YES  $\triangleright$  District to District – NO, the teacher would create a preliminary PDP in the new district.

### **Resources**

# **Professional Development Webpage**

www.ncpublicschools.org/profdev

# **FAQs and Manuals (NCEES)**

www.ncpublicschools.org/profdev/training/online-evaluation

## **Online Evaluation System Demo Site**

https://mxweb.media-x.com/home/ncval/demo

# **NC Standards and Evaluation Course**

http://www.learnnc.org/courses/catalog/ncstandards

# **Questions**

# **Thank you for attending this session!**